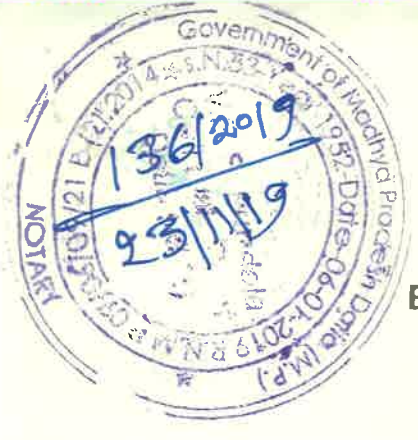

# BEFORE THE HON'BLE NATIONAL GREEN TRIBUNAL, PRINCIPAL BENCH, NEW DELHI

O.A. NO. 708/2019

### **IN THE MATTER OF**

Residents of Village Dangra, District Datiya

... Applicant

Jetia (M. K. Jon1

State of M.P

#### Respondents

#### **INDEX**

**VERSUS** 

 $NDAH - 11.12.2019$ 

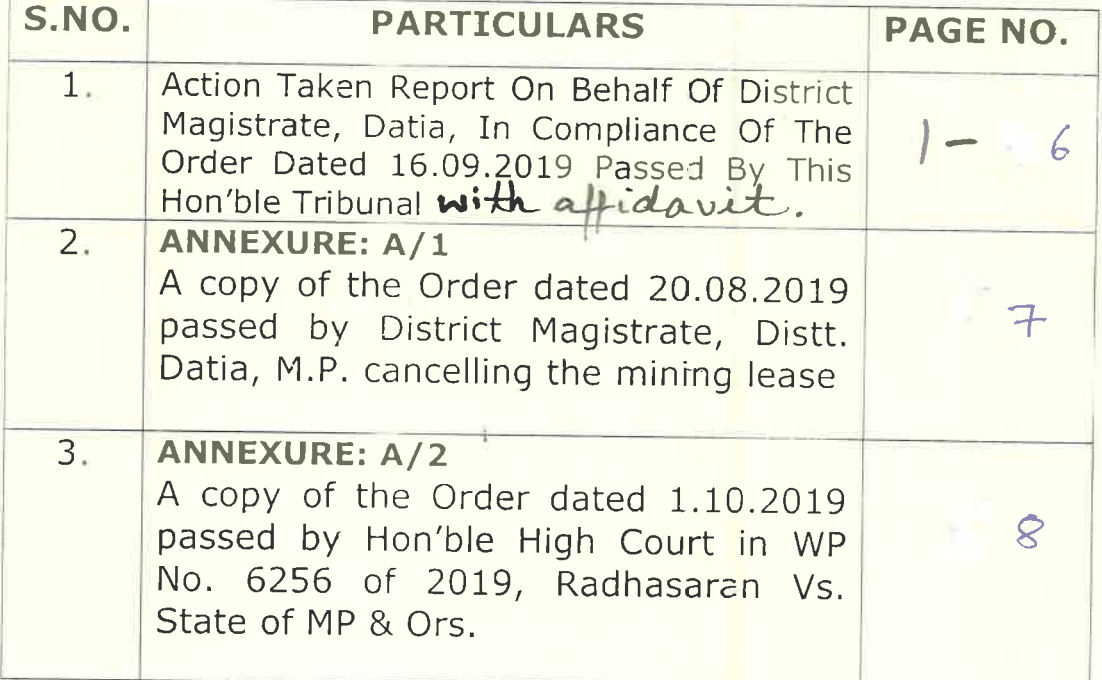

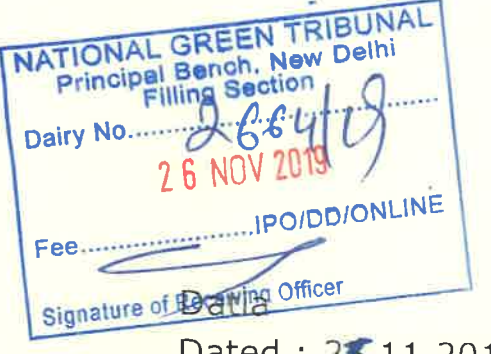

Dated:  $25.11.2019$ 

(PRADEEP TIWARI) Mining Officer, Datia for Distict Magistrate, Datia Madhya Pradesh

V.K. Shykla Adv mo- 8800131234 Email. VKSlawstrieg@gmail.com 

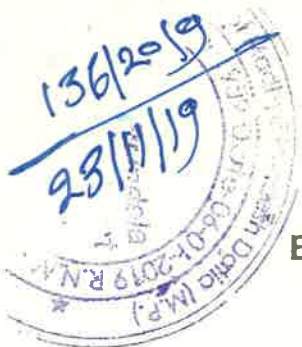

BEFORE THE HON'BLE NATIONAL GREEN TRIBUNAL, PRINCIPAL BENCH, NEW DELHI

O.A. NO. 708/2019

#### IN THE MATTER OF

Residents of Village Dangra, District Datiya

...Applicant

**VERSUS** 

State of M.P

Respondents

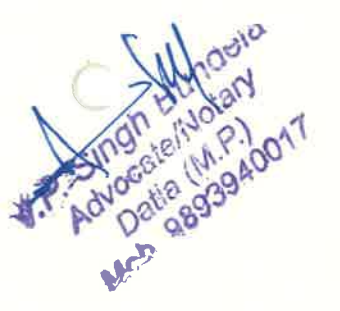

**ACTION TAKEN REPORT** ON **BEHALF OF** DISTRICT MAGISTRATE, DATIA, IN COMPLIANCE OF THE ORDER DATED 16.09.2019 PASSED BY **THIS HON'BLE TRIBUNAL** 

#### **MOST RESPECTULLY SHOWETH;**

#### PRELIMINARY SUBMISSION:

That from the perusal of the order dated 16.9.2019  $1.$ passed by this Hon'ble Tribunal, it appears that a letter sent by residents of village Dangra, District Datia has been treated as an Application and thereafter this Hon'ble Tribunal has passed the following order;

> "Allegation in this letter, which has been treated as an application, is that illegal sand mining is taking place at Village Dangra, District Datia, Madhya Pradesh by using submarines adversely affecting the aquatic life and the environment.

> Let the District Magistrate, Datia and the Madhya Pradesh State PCB look into the matter, take appropriate action in accordance with law and furnish a factual and action taken report in the matter within two months by e-mail at judicial-ngt@gov.in. The nodal agency for

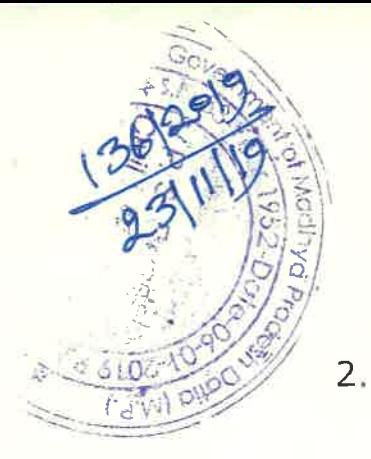

- compliance and coordination will be the Madhya Pradesh State PCB." That in compliance of the said order, an inquiry was made to take action in accordance with law. However, in the inquiry it was found that a showcause notice dated 29.6.2019 was issued to Sarpanch / Secretary Panchayat Dangra (much earlier to passing of the order by this Hon'ble Tribunal), who was conducting mining activity pursuant to allotment order dated 17.1.2018 and against whom there were allegations of illegal sand
- That when the Sarpanch / Secretary Panchayat 3. Dangra did not file response to the show-cause notice dated 29.6.2019, on 20.8.2019 the District Magistrate, Datia, cancelled the mining lease dated 17.1.2018 with immediate effect. A copy of the dated 20.08.2019 passed by **District** Order Magistrate, Distt. Datia, M.P. cancelling the mining lease, is annexed as **ANNEXURE: A/1**

mining by submarines.

That on the same allegations of illegal mining in 4. village Dangra, a PIL was filed before Hon'ble High Court of Madhya Pradesh at Jabalpur in W.P. No.6256/2019, Radhasharan Vs. State of Madhya Pradesh, which was also disposed of by Hon'ble High Court vide order dated 1.10.2019 holding as under ;

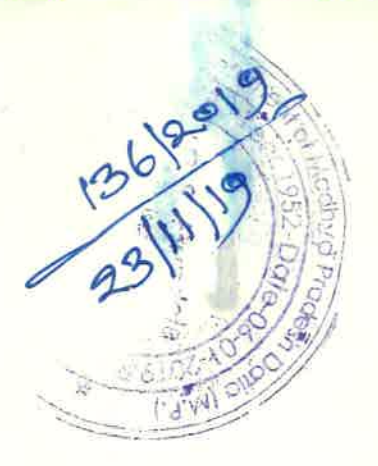

"Since the respondents have already cancelled the sanction order dated 17.01.2018, the relief sought by the petitioner having been worked out, no further adjudication is warranted. Petition stands disposed of."

A copy of the Order dated 1.10.2019 passed by Hon'ble High Court in WP No. 6256 of 2019, Radhasaran Vs. State of MP & Ors. is annexed herewith and marked as **ANNEXURE : A/2.** 

- 5. That it is further submitted that the aforesaid facts and order of cancellation dated 20.8.2019, cancelling the mining lease show that the mining lease has already been cancelled on the same allegations. Thereafter the team of the mining department has been keeping watch in the area and no such illegal mining has been noticed till now.
- 6. That, as duty bound, we shall not allow any sort of illegal in the district and as and when any such case is noticed immediate action shall be taken without fear or favour.

(PRADEEP TIWARI) Mining Officer, Datia for Distict Magistrate, Datia Madhya Pradesh

Datia Dated: 23.11.2019

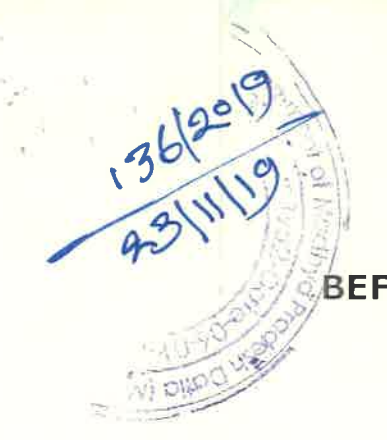

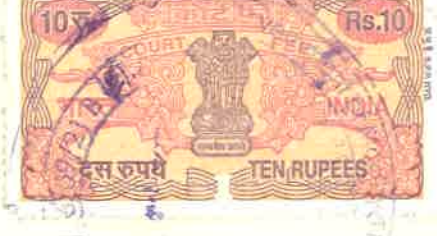

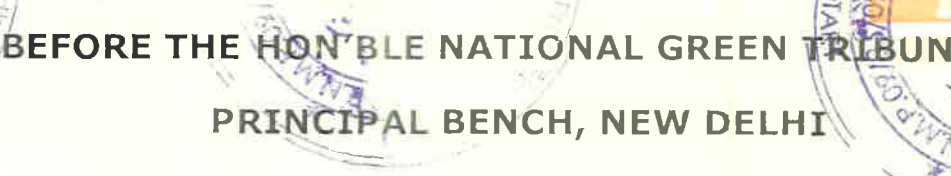

O.A. NO. 708/2019

### IN THE MATTER OF

Resident of Villager Dangra, District Datiya

... Applicant

State of M.P

#### Respondents

#### **AFFIDAVIT**

**VERSUS** 

I, Pradeep Tiwari, aged 55 years, S/o Late Sewak Prasad Tiwari, Mining Officer, Datia office at District Collectorate, Datia, Madha Pradesh, do hereby solemnly affirm and state on oath as under:-

- $1$ That, the deponent has been appointed as OIC in present case and as such he fully acquainted with the facts and circumstances of the case and competent to swear this affidavit.
- $2.$ That the deponent has gone through the contents of accompanying action taken report which has been prepared as per my instructions. The contents of which are true and correct to the best of my knowledge derived from the record.
- $3.$ That the annexures to the accompanying action taken report are true copies of their respective originals.

**DEPONENT** 

#### **VERIFICATION:**

Verified at Datia on this day of November, 2019 that the contents of this affidavit are true and correct to the best of my knowledge derived from the record and nothing relevant has been concealed therefrom.

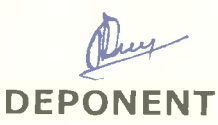

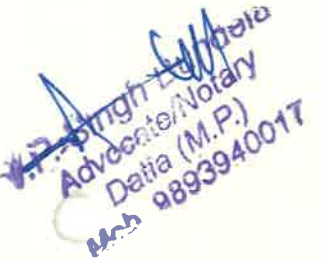

Item No. 45

Court No. 1

#### BEFORE THE NATIONAL GREEN TRIBUNAL PRINCIPAL BENCH, NEW DELHI

Original Application No. 708/2019

Residents of Village Dangra, District Datiya

Applicant(s)

Respondent(s)

Versus

**State of Madhya Pradesh** 

Date of hearing: 16.09.2019

HON'BLE MR. JUSTICE ADARSH KUMAR GOEL, CHAIRPERSON **CORAM:** HON'BLE MR. JUSTICE S.P. WANGDI, JUDICIAL MEMBER HON'BLE MR. JUSTICE K. RAMAKRISHNAN, JUDICIAL MEMBER HON'BLE DR. NAGIN NANDA, EXPERT MEMBER

Application is registered based on a complaint received by post

#### **ORDER**

Allegation in this letter, which has been treated as an application, is that illegal sand mining is taking place at Village Dangra, District Datia, Madhya Pradesh by using submarines adversely affecting the aquatic life and the environment.

Let the District Magistrate, Datia and the Madhya Pradesh State PCB look into the matter, take appropriate action in accordance with law and furnish a factual and action taken report in the matter within two months by e-mail at judicial-ngt@gov.in. The nodal agency for compliance and coordination will be the Madhya Pradesh State PCB.

A copy of this order, along with complaint, be sent to the District Magistrate, Datia and the Madhya Pradesh State PCB by email for compliance.

List for further consideration on 11.12.2019.

Adarsh Kumar Goel, CP

S.P. Wangdi, JM

 $\overline{6}$ 

K. Ramakrishnan, JM

Dr. Nagin Nanda, EM

September 16, 2019<br>Original Application No. 708/2019<br>AK

C

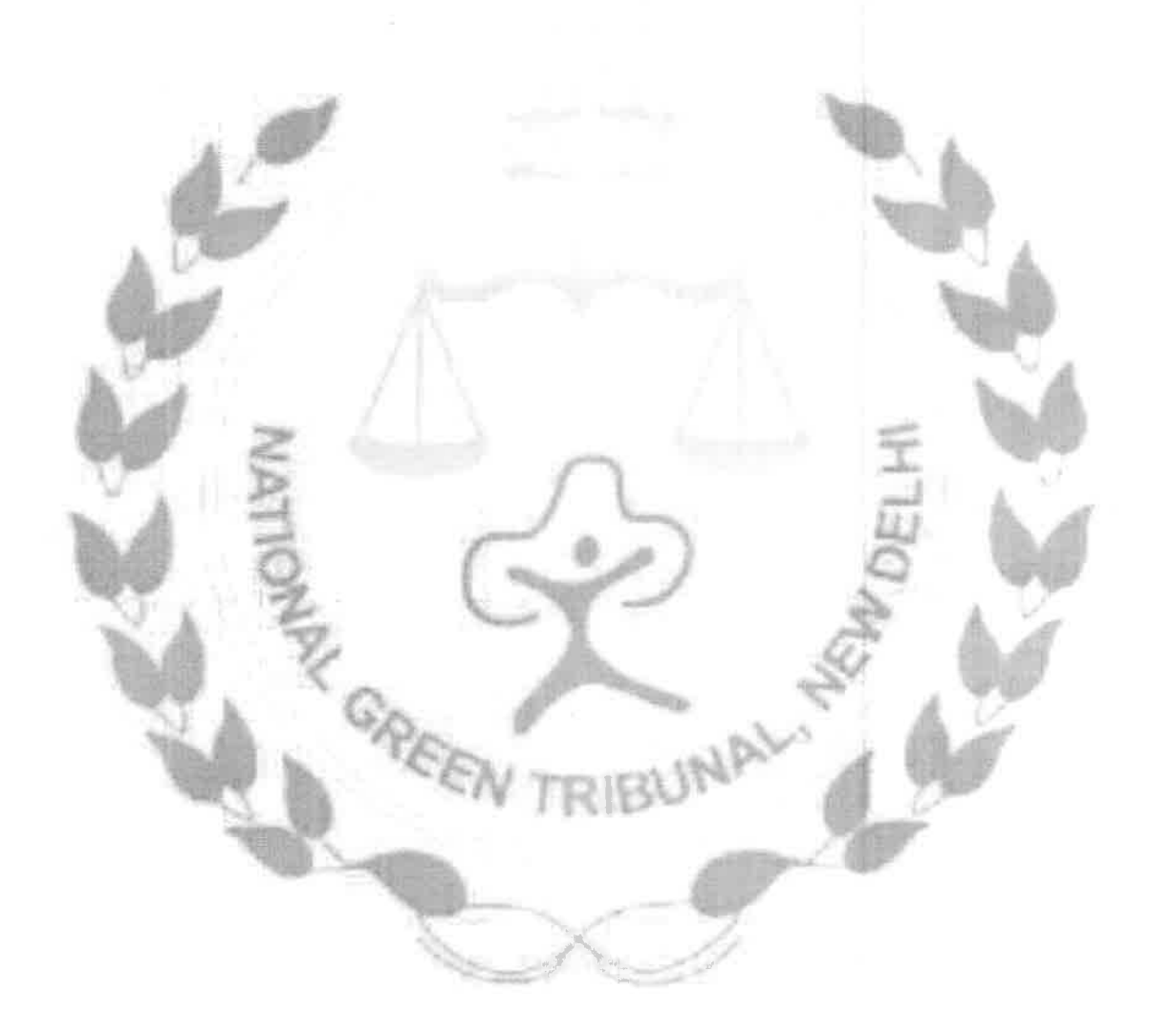

## ANNEXURE  $A/t$

### कार्यालय कलेक्टर (खनिज) जिला दतिया (म0प्र0)

कमांक *68.]. / ख*नि / 3–6 / 04 / 2017

 $\sim 30^{-1}$  km  $^{-1}$ 

दतिया, दिनांक*2e/8/*2019

 $(A)$ 

## $1/3$ ादेश//

जिला दतिया अंतर्गत तहसील बड़ौनी के ग्राम डगरा में रिथत रेत खदान डगरा-सी सर्वे नंबर 1,137 रकवा 14.350 है0 क्षेत्र रेत नीति 2017 के तहत सरपंच / सचिव ग्राम पंचायत डगरा को कार्यालयीन आदेश कमांक 150–3/2017 दिनांक 17.01.2018 से आवंटित/हस्तांतरित की गई है थी।

खनि निरीक्षक दतिया से प्राप्त प्रतिवेदन अनुसार रेत खदान ड़गरा-सी सर्वे नंबर 1.137 रकवा 14.350 है0 क्षेत्र जल प्रवाह में रिथत है एवं कार्यपालन यंत्री, सिचाई नहर संभाग दतिया के पत्र दिनांक 13.03.2019 से इगरा वियर के समीप स्थित है।

उक्त कारण से सरपंच/सचिव ग्राम पंचायत डगरा को कार्यालयीन पत्र कमांक 590 दिनांक 29.06.2019 से कारण बताओं नोटिस जारी किया गया। सरपंच / सचिव ग्राम पंचायत ड़गरा द्वारा कोई जबाब प्रस्तुत नहीं किया गया।

.<br>अतः आदेश दिनांक 17.01.2018 से सरपंच/सचिव ग्राम पंचायत इनरा को आवंटित / हस्तांतरित तहसील बड़ौनी के ग्राम डगरा में रिथत रेत खवान ड़गरा-सी सर्वे नंबर 1,137 रकवा 14.350 है0 क्षेत्र रेत खदान को उपरोक्त कारणों से तत्काल प्रभाव से निरस्त की जाती है।

(कलेक्टर महोदय द्वारा आदेशित)

 $681 - 966119$ 

hanij/New khanij sand njti/Lat

सहा0खनि अधिकारी (खनिज) जिला दतिया म0प्र0  $\mathbf{A}_{\mathcal{U}}$ 

प्रतिलिपि :--

市

- 1. सरपंच / सचिव ग्राम पंचायत ड़गरा तह. बड़ौनी जिला दतिया की ओर सूचनार्थ।
- 2. सचिव, म0प्र0 शासन खनिज साधन विभाग मंत्रालय वल्लभ भवन भोपाल की ओर सादर सूचनार्थ।
- 3. संचालक, भौमिकी तथा खनिकर्म भोपाल की ओर उपरोक्त रेत खदान भविष्य में पोर्टल पर चालू न करने बाबत्।
- 4. मुख्य कार्यपालने अधिकारी, जिला पंचायत दतिया की ओर सूचनार्थ।

 $O/L$ 

- 5. कार्यपालन यंत्री, सिचाई नहर संभाग दतिया के पत्र कमांक 567 दि. 13.03.2019 के संदर्भ में सूचनार्थ।
- 6. मुख्य कार्यपालन अधिकारी जनपद पंचायत दतिया की ओर सूचनार्थ।

खुनि निरीक्षक दतिया की ओर आवश्यक कार्यवाही हेतु।

 $011$ 

सहाoखनि अधिकारी  $\cdot$ (खनिज) जिला दतिया म0प्र0

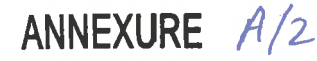

 $\beta$ .

#### $\mathbf{1}$ THE HIGH COURT OF MADHYA PRADESH

W.P. No. 6256/2019

(RADHASHARAN Vs THE STATE OF MADHYA PRADESH & OTHERS)

#### Gwalior, 01/10/2019

 $\epsilon \leq \epsilon/\epsilon$  ,

Shri J.S. Kushwah, learned counsel for the petitioner.

Shri F.A. Shah, learned Government Advocate for the respondents/State.

Petitioner, by way of present petition, seeks following reliefs :

''याचिकाकर्ता प्रार्थना करता है कि प्रस्तुत जनहित याचिका स्वीकार की जाकर प्रतियाचिकाकर्ता क.2 द्वारा प्रतियाचिकाकर्ता क. 3 के हित में जारी प्रदर्श पी-1 निरस्त किये जाने की कृपा करे ।"

On being noticed, respondents filed response. It is stated in

paragraph No.4 of the reply :

"That, in compliance of the directions of the National Green Tribunal (NGT) the Government of India has formulated Sustainable Sand Mining Management Guideline 2016 in which there is a provision of withdrawal of sand mining activities due to rainy season and in furtherance to which State Environment Impact Assessment Authority, MP vide its office memorandum dated 14.06.2019 has also issued instructions for no river sand mining in rainy season. The copy of the office memorandum dated 14.06.2019 is annexed herewith and marked as Annexure-R/2."

Since the respondents have already cancelled the sanction order dated 17.01.2018, the relief sought by the petitioner having been worked out, no further adjudication is warranted.

Petition stands disposed of.

(Sanjay Yadav) Judge

(Vivek Agarwal) Judge